# **The usages of JOIN2 authority records**

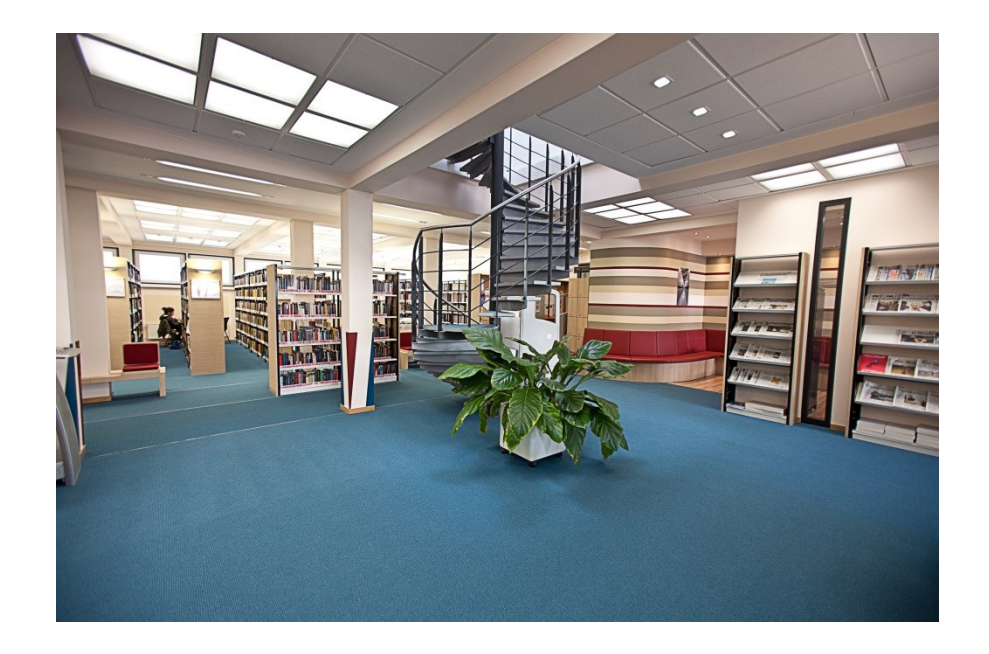

### **Robert Thiele, Katrin Große** INVENIO) User Group Workshop 2017 Garching, 22/03/2017

### **[https://bib-pubdb1.desy.de/record/](https://bib-pubdb1.desy.de/record/300104)[318763](https://bib-pubdb1.desy.de/record/318763)**

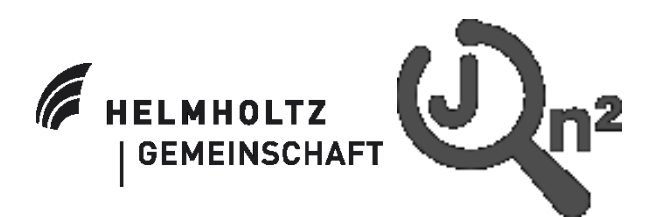

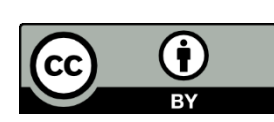

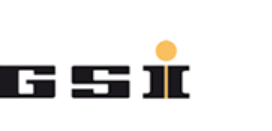

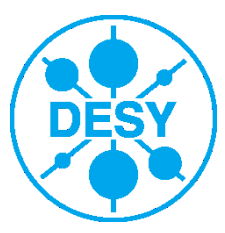

### **The Join² project: partners**

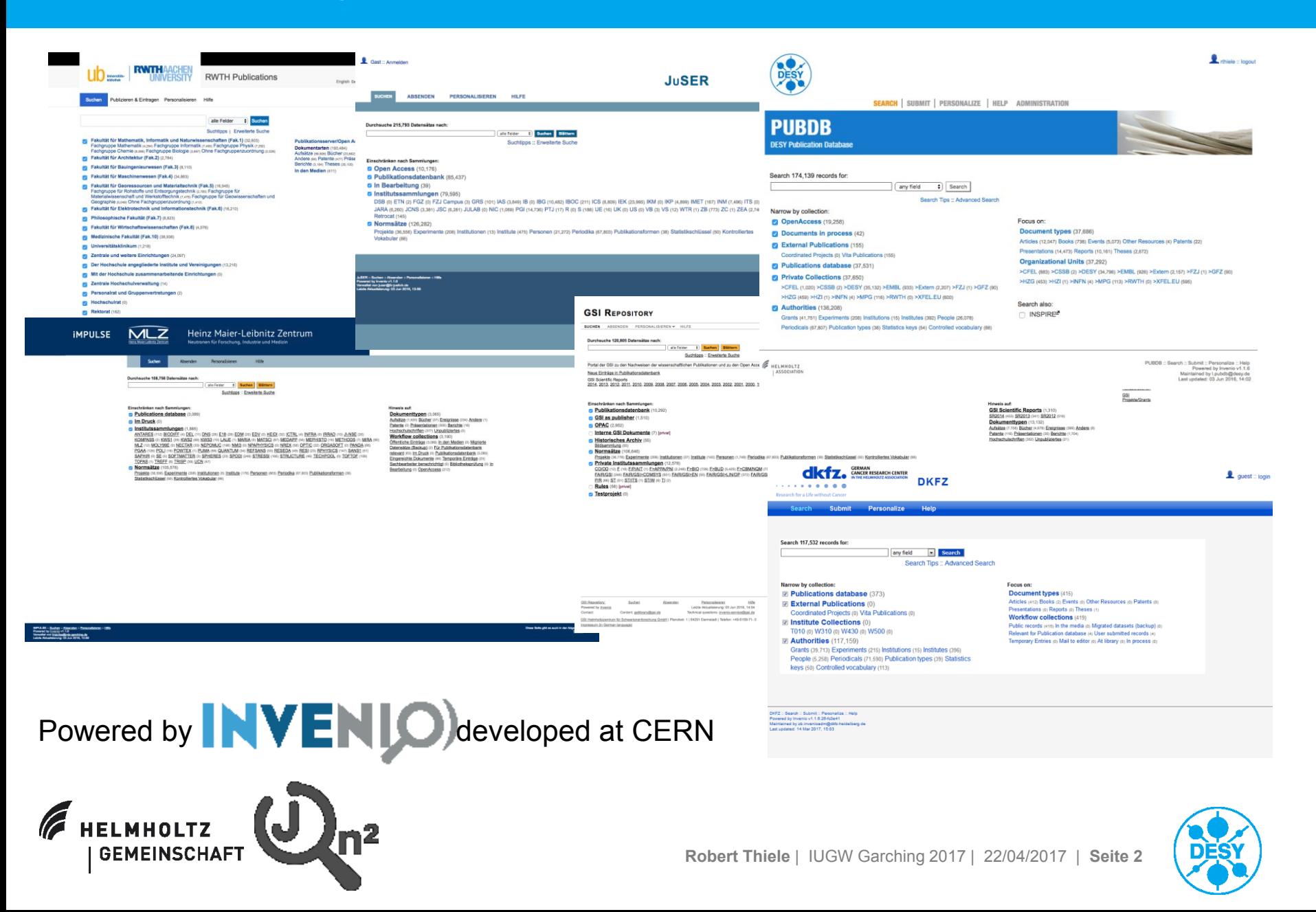

### **Statistic keys in MARC21**

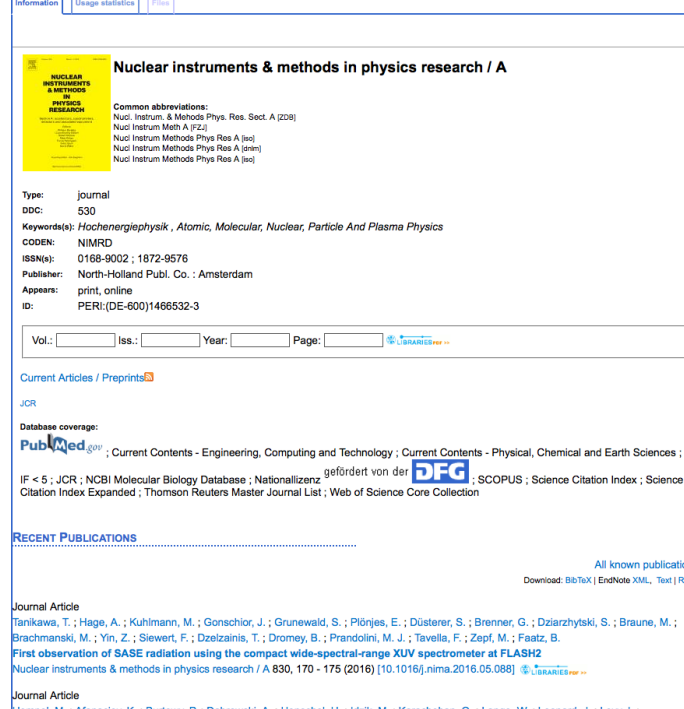

; Pollak, B.; Przyborowski, D.; Ryjov, V.; Schuwalow, S.; Stickland, D.; Walsh, R.; Zagozdzinska, A. nents of the performance of a beam condition monitor prototype in a 5 GeV electron beam nstruments & methods in physics research / A 826, 65 - 71 (2016) [10.1016/j.nima.2016.04.038]

- $\triangleright$  Typical authority record as example of our periodicals
- Based on German periodical database (DNB) of national library
- $\triangleright$  We use identifiers: further content is searchable, e.g. recent publications
- $\triangleright$  Enriched with statistically information's, like "listed by SCOPUS", etc.
- Base for search, e.g. statistic keys per year, per POF, per grants, etc.

000008325 915 \$\$0StatID: (DE-HGF) 0420\$\$2StatID\$\$aNationallizenz 000008325 915 \$\$0StatID: (DE-HGF) 0100\$\$2StatID\$\$aJCR\$\$bNUCL INSTRUM METH A : 2014 \$\$0StatID: (DE-HGF) 0200\$\$2StatID\$\$aDBCoverage\$\$bSCOPUS 000008325 915 000008325 915 \$\$0StatID:(DE-HGF)0300\$\$2StatID\$\$aDBCoverage\$\$bMedline 000008325 915 \$\$0StatID: (DE-HGF)0310\$\$2StatID\$\$aDBCoverage\$\$bNCBI Molecular Biology Database 000008325 915 \$\$0StatID: (DE-HGF)0199\$\$2StatID\$\$aDBCoverage\$\$bThomson Reuters Master Journal List 000008325 915 \$\$0StatID: (DE-HGF)0110\$\$2StatID\$\$aWoS\$\$bScience Citation Index 000008325 915 \$\$0StatID: (DE-HGF)0150\$\$2StatID\$\$aDBCoverage\$\$bWeb of Science Core Collection 000008325 915 \$\$0StatID: (DE-HGF)0111\$\$2StatID\$\$aWoS\$\$bScience Citation Index Expanded 000008325 915 \$\$0StatID:(DE-HGF)1150\$\$2StatID\$\$aDBCoverage\$\$bCurrent Contents - Physical, Chemical and Earth Sciences 000008325 915 \$\$0StatID:(DE-HGF)1160\$\$2StatID\$\$aDBCoverage\$\$bCurrent Contents - Engineering, Computing and Technology

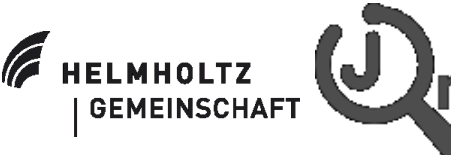

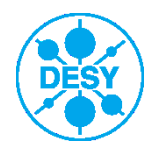

## **Websites: Using of authority records and gsblst**

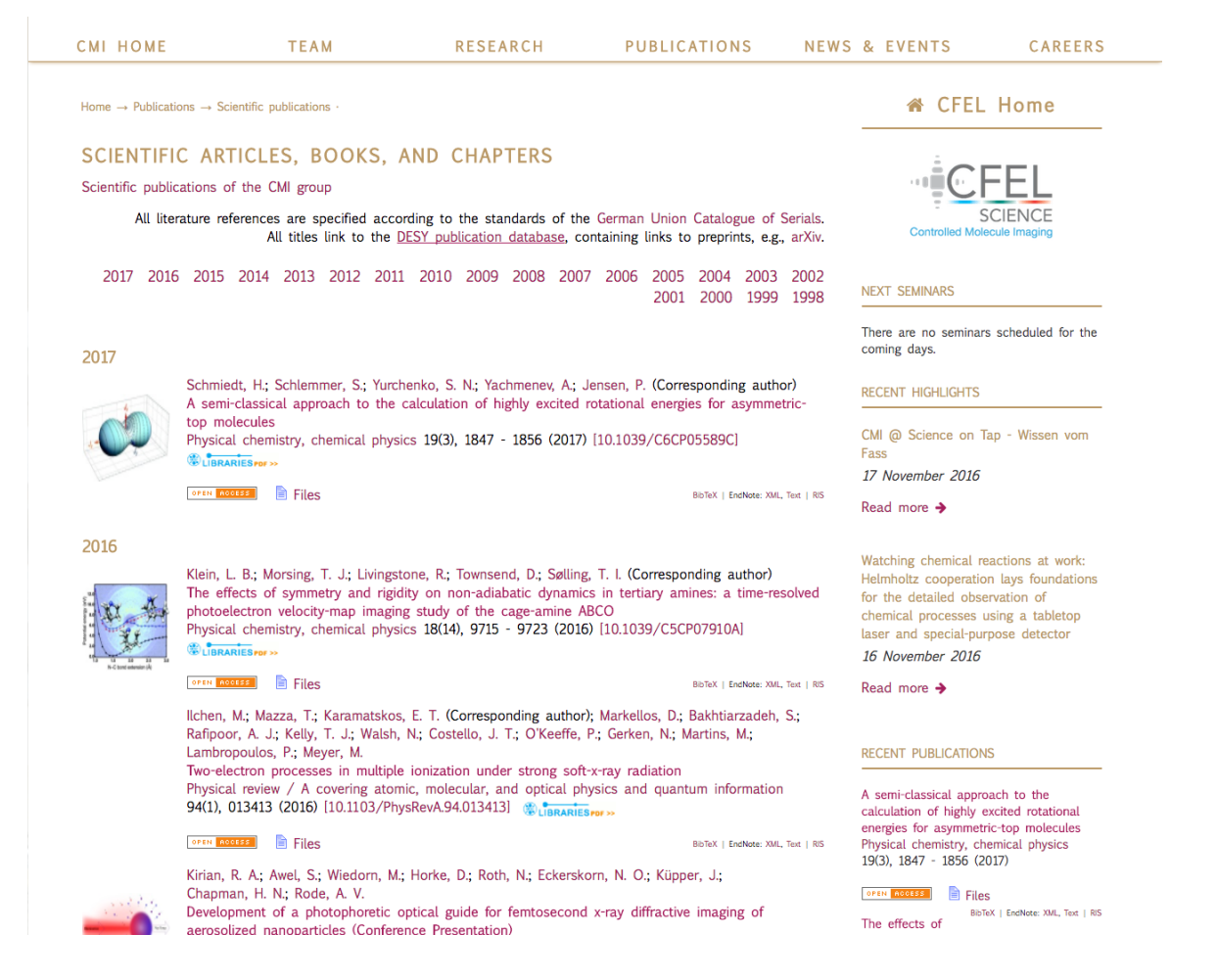

**HELMHOLTZ GEMEINSCHAF** 

### **Output format gsblst:**

- $\triangleright$  Join<sup>2</sup> output format: only one format for all instances
- Using of authority records
- $\triangleright$  High Google ranking via hyperlink
- $\triangleright$  CSS compatible standard for all users
- Open Access labeling
- Using of cover images

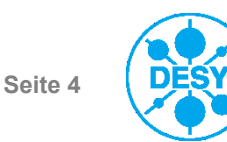

## **HGFStatistics2: The Statistics tool of Join<sup>2</sup>**

#### HGFStatistics for 2016 with at least one DESY author in POF 3

41574 records in collection "VDB" 2891 records relevant for "WEB 2016"

Export on Export off

#### **Per statistics key**

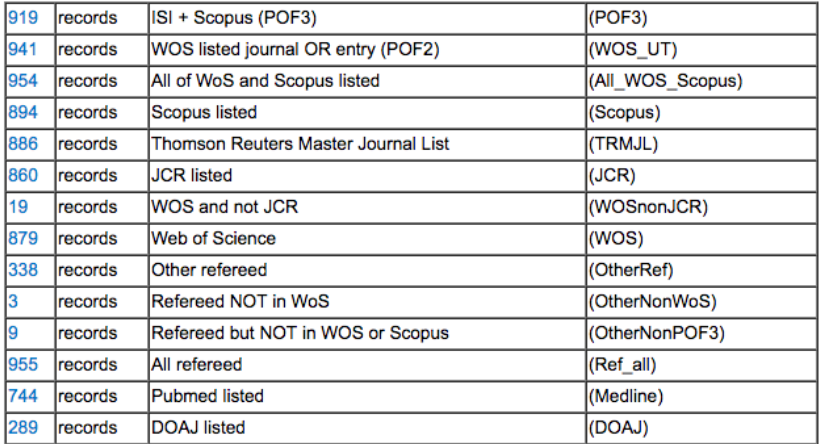

#### **Per document type**

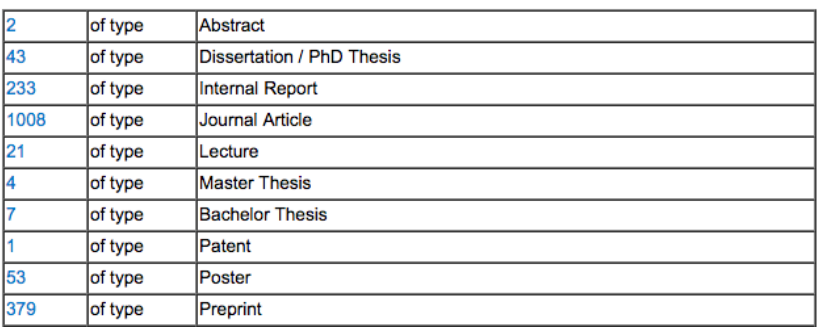

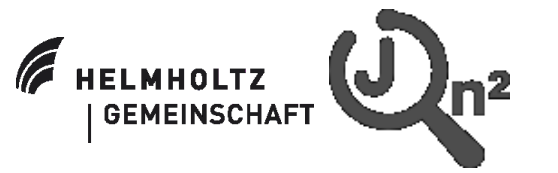

### **Overview of the institution**

- $\triangleright$  Per statistics key
- $\triangleright$  Per publication type
- $\triangleright$  Coverage via "web" year (**w**issenschaftlicher **E**rgebnis**b**ericht) for reporting
- $\triangleright$  All numbers are hyperlinks: queries against the database

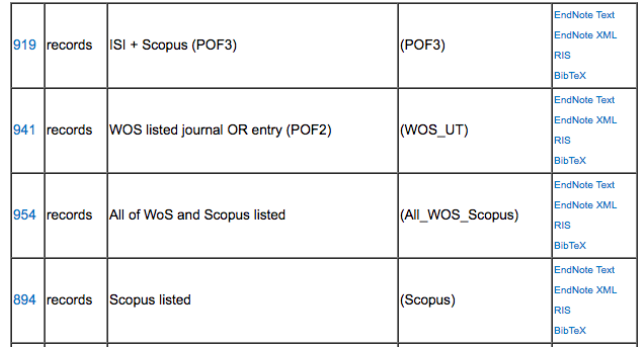

 $\triangleright$  View and selection of current output formats, like EndNote, BibTeX, RIS

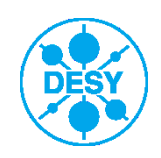

## **HGFStatistics2: Full statistics**

#### Per program and statistics key

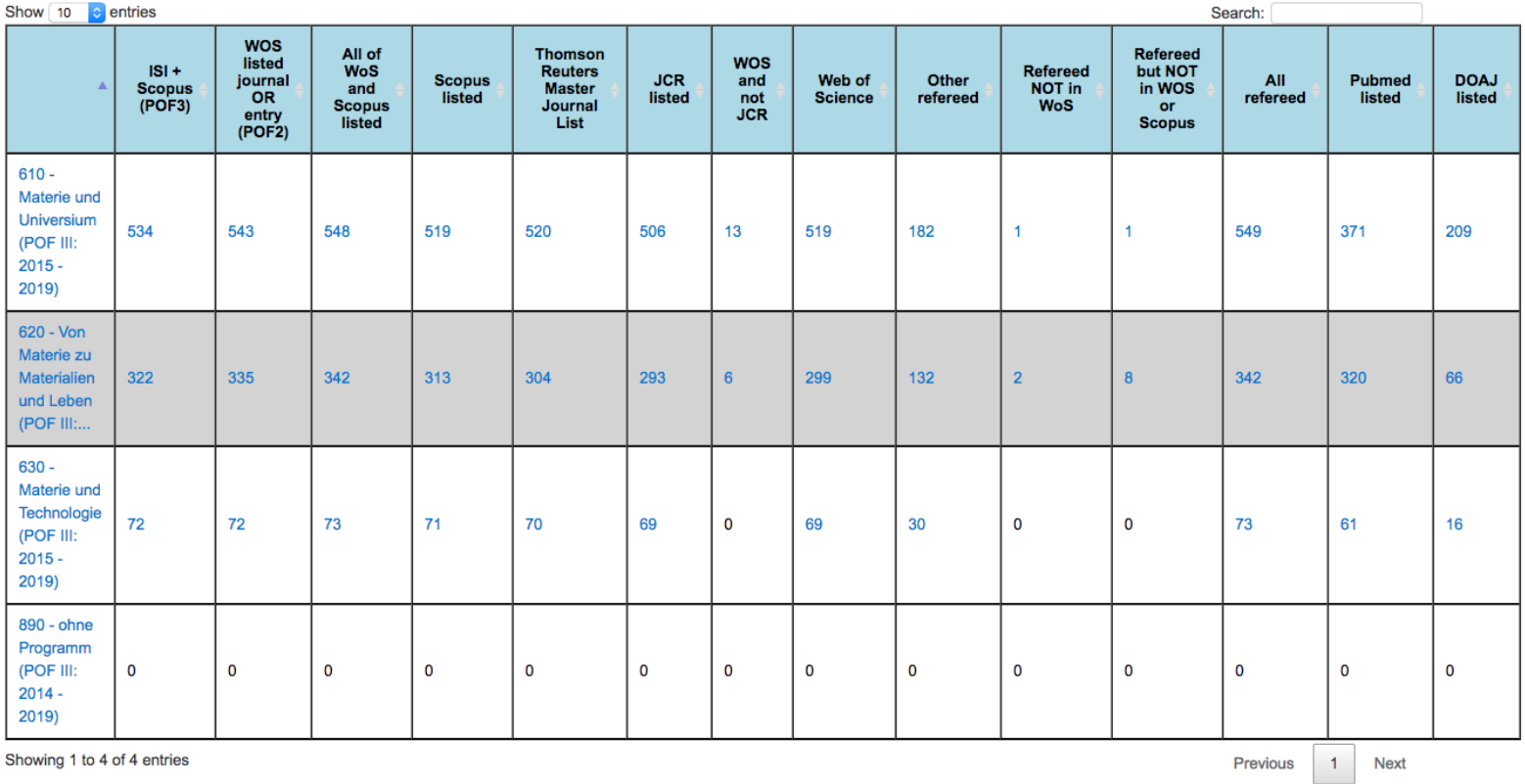

**Overview of POF programs, groups, grants, experiments or conferences:**

- $\triangleright$  Per statistic keys or publication types
- $\triangleright$  Different coverages and full searchable and customizable

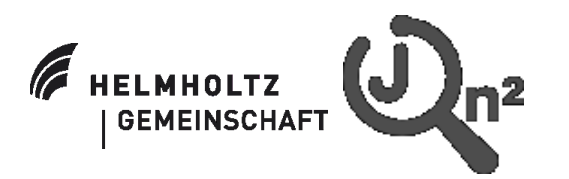

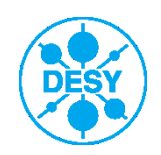

## **Short Summary**

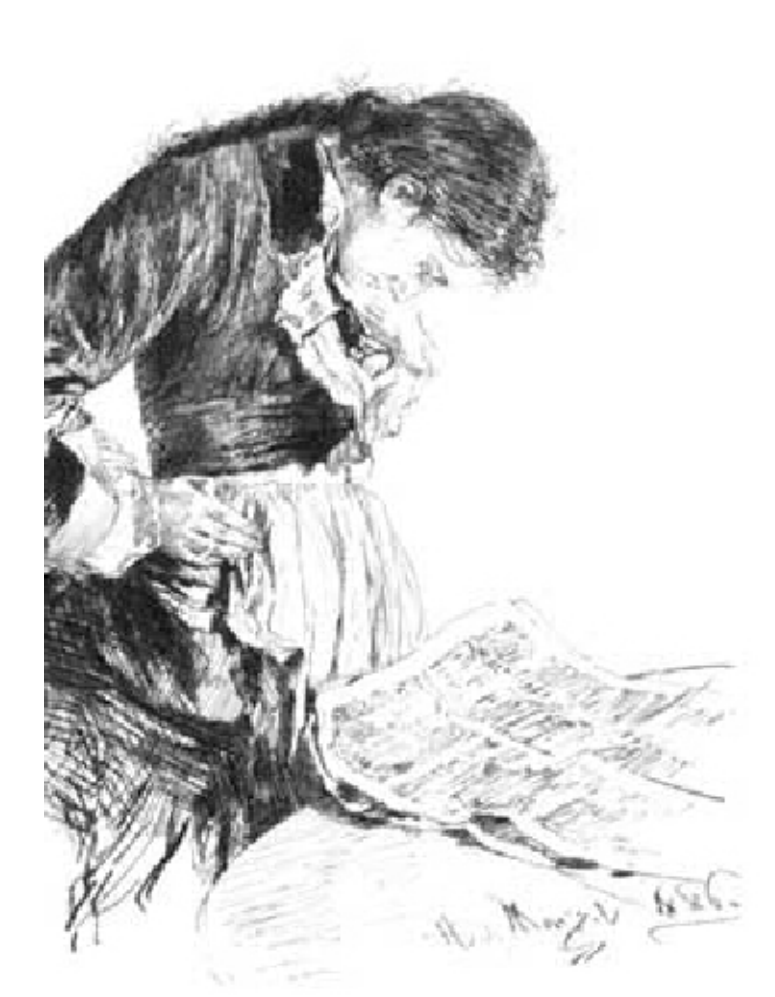

**F** HELMHOLTZ

- Retrospective statistics possible, e.g. transition POF2 -> POF3 period
- High quality in meta data via DOI import
- Complex searches: easy to use
- $\triangleright$  Evaluation also for groups, grants, experiments or conferences possible
- Statistics for Open Access planned
- The POF4 period is coming!

### **[https://bib-pubdb1.desy.de/record/](https://bib-pubdb1.desy.de/record/300104)[318763](https://bib-pubdb1.desy.de/record/318763)**

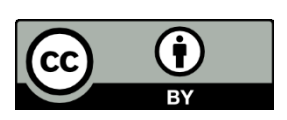

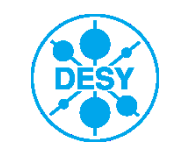

# Part 2 : JOIN2 authority records for external reporting also?

OpenAIRE publications – done

Kerndatensatzforschung ?

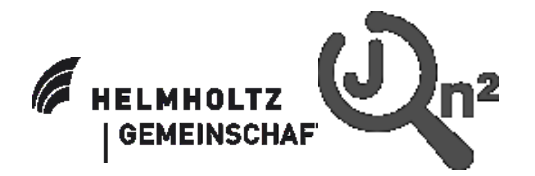

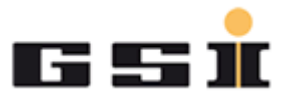

# , Kerndatensatz Forschung' for research information & reporting

Starting at January 1<sup>st</sup> 2016 the Kerndatensatz Forschung was introduced for the standardisation in the field of research information in Germany on a voluntary base:

<http://www.kerndatensatz-forschung.de/>

with objects: Person, grant, Phd program, patent, publication, research infrastructure

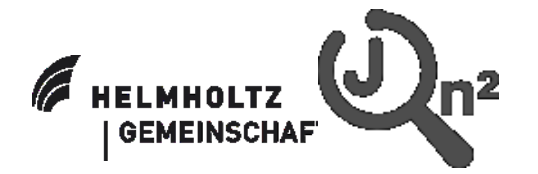

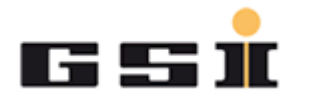

# , Kerndatensatz Forschung' for research information & reporting

### [http://www.kerndatensatz](http://www.kerndatensatz-forschung.de/version1/technisches_datenmodell/xsd/kdsf-basis.xsd)[forschung.de/version1/technisches\\_datenmodell/xsd/kdsf-](http://www.kerndatensatz-forschung.de/version1/technisches_datenmodell/xsd/kdsf-basis.xsd) $-\leq$ xs:complexType name="GemeinsameBerufung Type"> [basis.xsd](http://www.kerndatensatz-forschung.de/version1/technisches_datenmodell/xsd/kdsf-basis.xsd)  $-$  <xs:sequence> <xs:element name="NameDerWeiterenEinrichtung" type="xs:string" maxOccurs="unbounded"/>  $\leq$ xs:sequence>  $\le$ /xs:complexType>  $-\leq$ xs:complexType name="Drittmittelprojekt Type">  $-\leq$ xs:complexContent> - <xs:extension base="cf:cfProj\_Type">  $-$  <xs:sequence> <xs:element ref="kdsf-basis:FachId" minOccurs="0" maxOccurs="unbounded"/> <xs:element ref="kdsf-basis:ForschungsfeldId" minOccurs="0" maxOccurs="unbounded"/> <xs:element ref="kdsf-basis:cfOrgUnitId" minOccurs="0" maxOccurs="unbounded"/> <xs:element ref="kdsf-basis:MittelgeberId" minOccurs="0" maxOccurs="unbounded"/> <xs:element name="Drittmitteleinnahmen" type="kdsf-basis:Betrag Type" minOccurs="0"/> <xs:element name="Drittmittelertraege" type="kdsf-basis:Betrag Type" minOccurs="0"/> <xs:element name="Koordinationsrolle" type="xs:boolean" minOccurs="0"/> <xs:element name="KoordinatorEinrichtung" type="xs:string" minOccurs="0"/>  $\le$ /xs:sequence>

oriented on the Common European Research Information Format – CERIF : <http://eurocris.org/cerif/main-features-cerif>

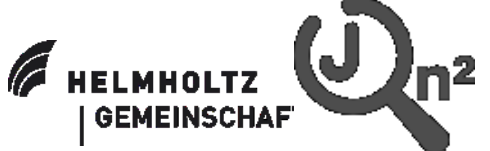

Katrin Große, IUGW, MLZ, 22.3.2017 **10 10 10 10 10 10** 

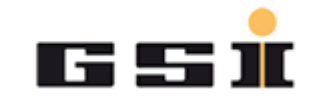

As small units we cannot extend our systems to a full CRIS or organize change processes to adapt organizational structures to reporting structures belong the Kerndatensatz Forschung.

Can we deliver to object fields like publication or patent with our existing JOIN2 instances within our own organizations?

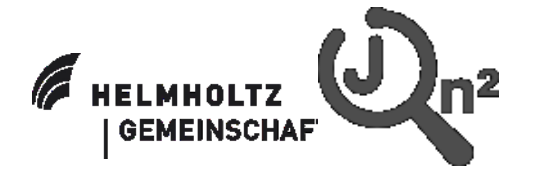

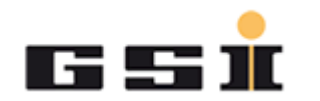

We have

...

- $\circ$  about 134000 authority records for personnel, grants, research infrastructure, departments, e-journals (part 1)
- => so we can build the necessary KDSF aggregations
- $\circ$  via import and enhancement we have most of the recommended identifier DOI, ORCID, INSPIRE-ID, PUBMED-ID,
- o we could re-used programs of the Helmholtz/POF statistic tool

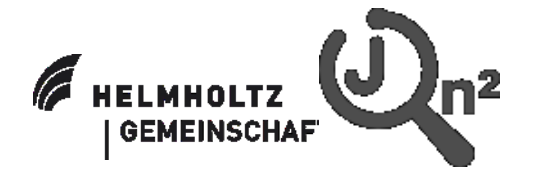

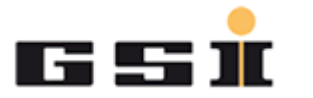

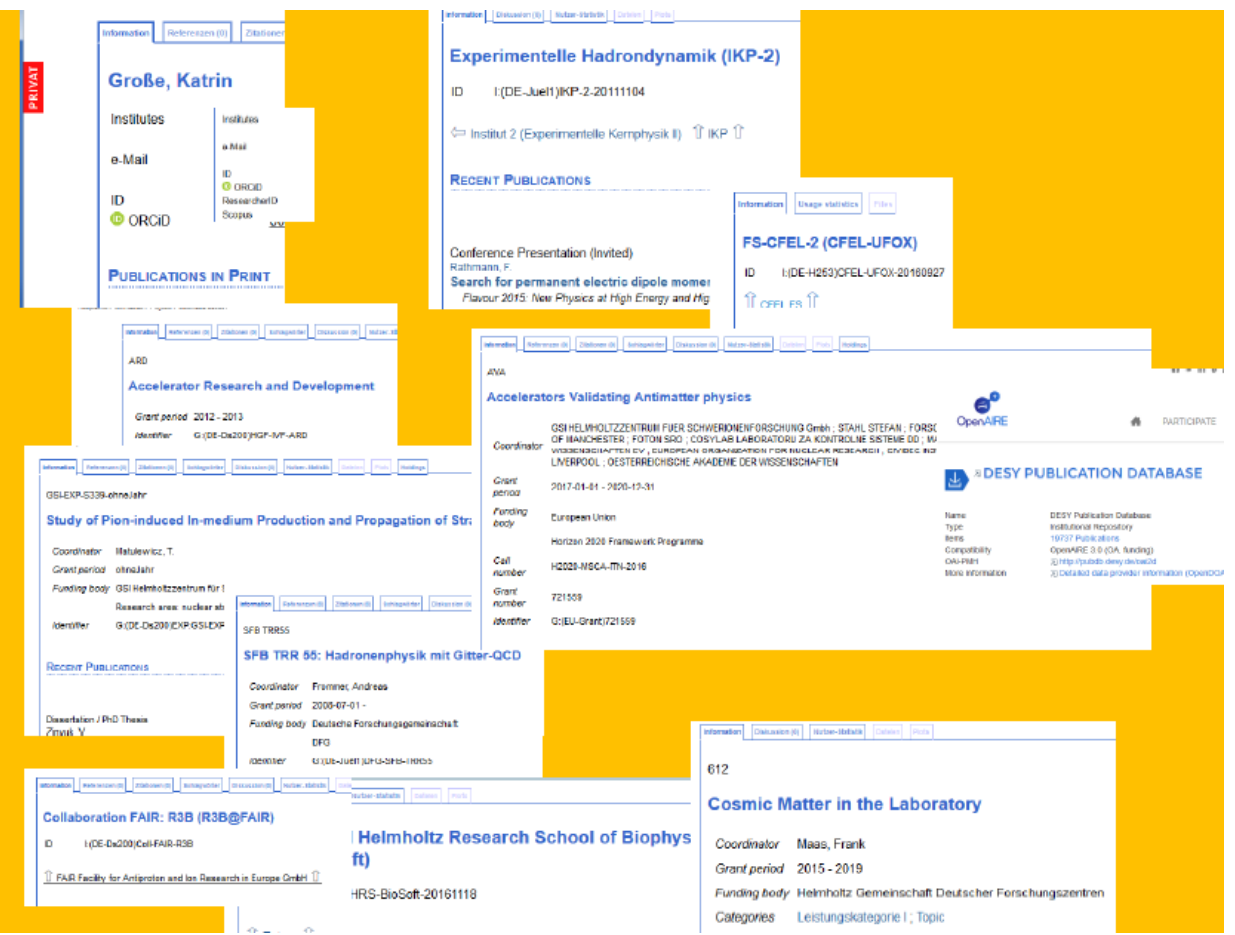

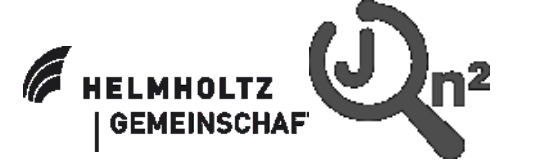

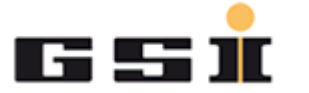

Some special fields are problematic for our implementation:

- peer-reviewed (missing computer operational definition)
- o separation paper-online publication (contradiction to our statistics tool)
- $\circ$  some specialized values and specifications are not really relevant for our research fields (e.g. bibliography), because of different culture in publication background

So we have to make some compromises.

Main reason is that for our scientists the entry template must be usable and understandable without huge handbooks or trainings

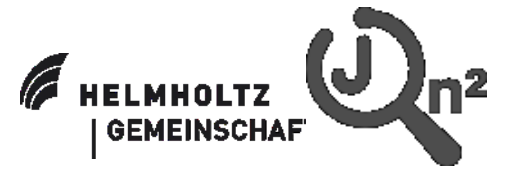

Katrin Große, IUGW, MLZ, 22.3.2017 **14 - 14 - 14** - 14

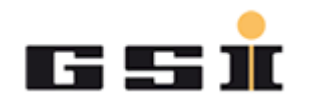

# One of the next steps

One of the next steps in JOIN2 is to implement a CERIF export format as one of our output formats for the coming current research information systems in our organizations, which are not decided yet.

If the CERIF information will be make open in our instances is not decided also.

THANK YOU. QUESTIONS?

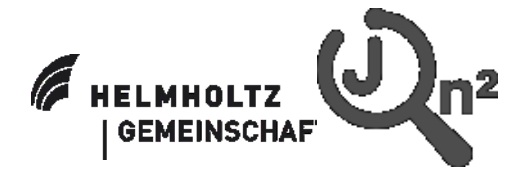

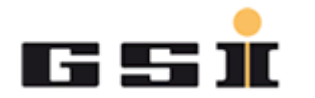

## **Typical websubmit: PubDB / DESY**

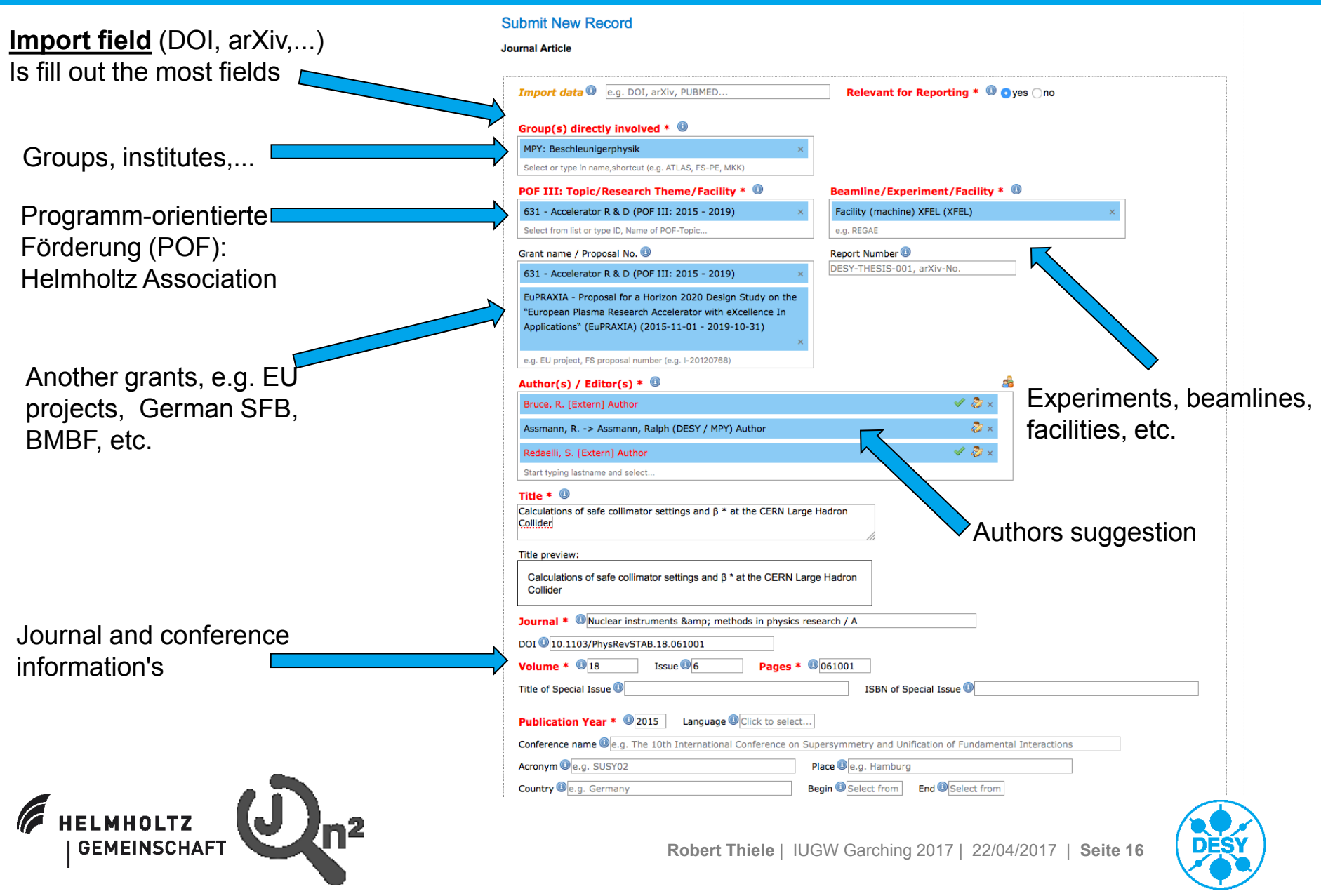

## **Typical authority records for grants**

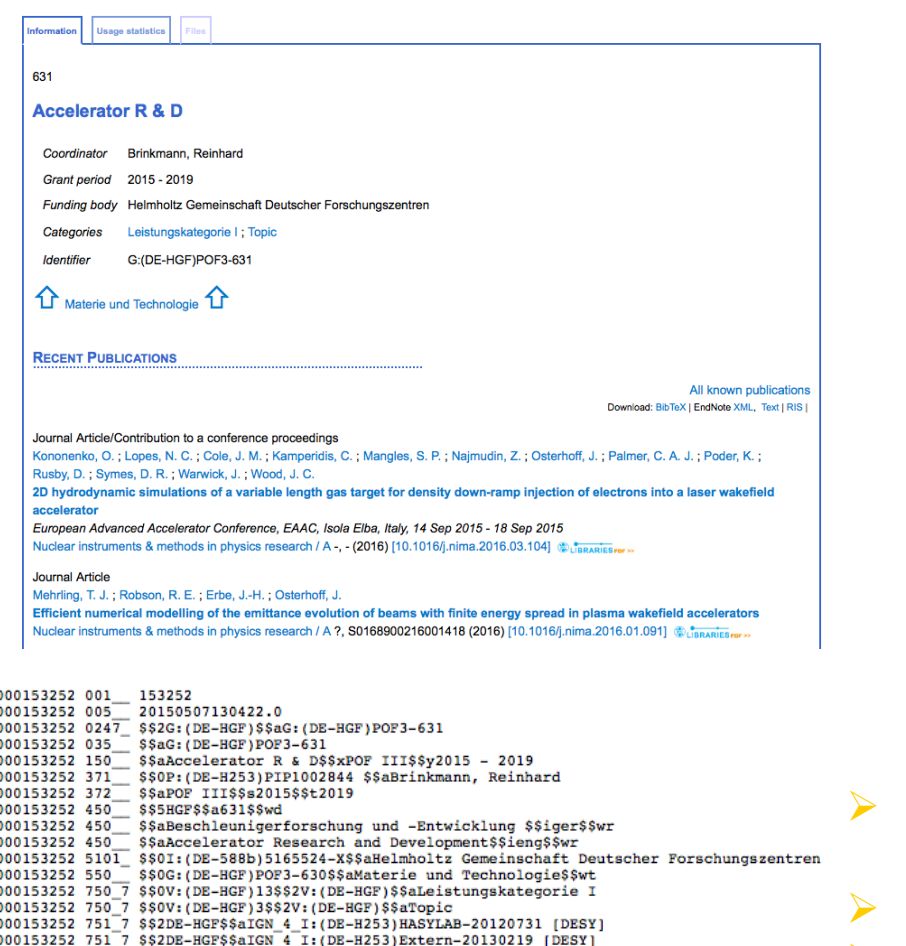

- 000153252 751 7 \$\$2DE-HGF\$\$aIGN 4 I: (DE-H253) EMBL-20120731 [DESY]
- 000153252 909CO \$\$ooai:juser.fz-juelich.de:136765\$\$pauthority\$\$pauthority:GRANT
- 000153252 980 \$\$aG<br>000153252 980 \$\$aAUTHORITY

**HELMHOLTZ** 

**GEMEINSCHAFT** 

#### EuPRAXIA Proposal for a Horizon 2020 Design Study on the "European Plasma Research Accelerator with eXcellence In Applications" (EuPRAXIA) SCIENCE AND TECHNOLOGY FACILITIES COUNCIL / UNIVERSITA DEGLI STUDI DI ROMA LA SAPIENZA / UNIVERSITY OF STRATHCLYDE / THE UNIVERSITY OF LIVERPOOL / ISTITUTO NAZIONALE DI FISICA NUCLEARE / Société Civile Synchrotron SOLEIL / STIFTUNG DEUTSCHES ELEKTRONEN-SYNCHROTRON DESY / THE CHANCELLOR, MASTERS AND SCHOLARS OF THE UNIVERSITY OF OXFORD / CONSIGLIO NAZIONALE DELLE

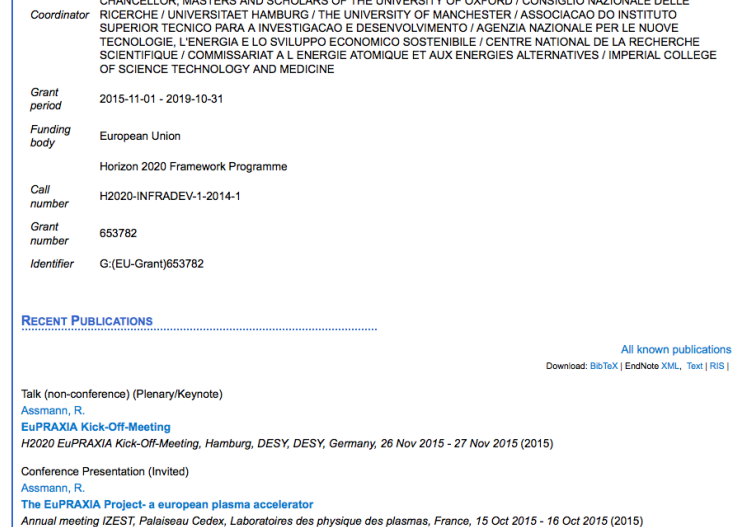

- 
- Mapping of structures (organizations), e.g. top level grants
- Connection to bibliographic records
- Additional information's, like chairman, institutes, etc.
- We use identifier!

**Information** 

Usage statistics

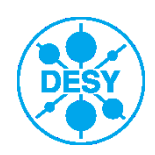

## **statURL.py: Preselection of HGFStatistics2**

F HELMHOLTZ

ASSOCIATION

FRELMHOLTZ

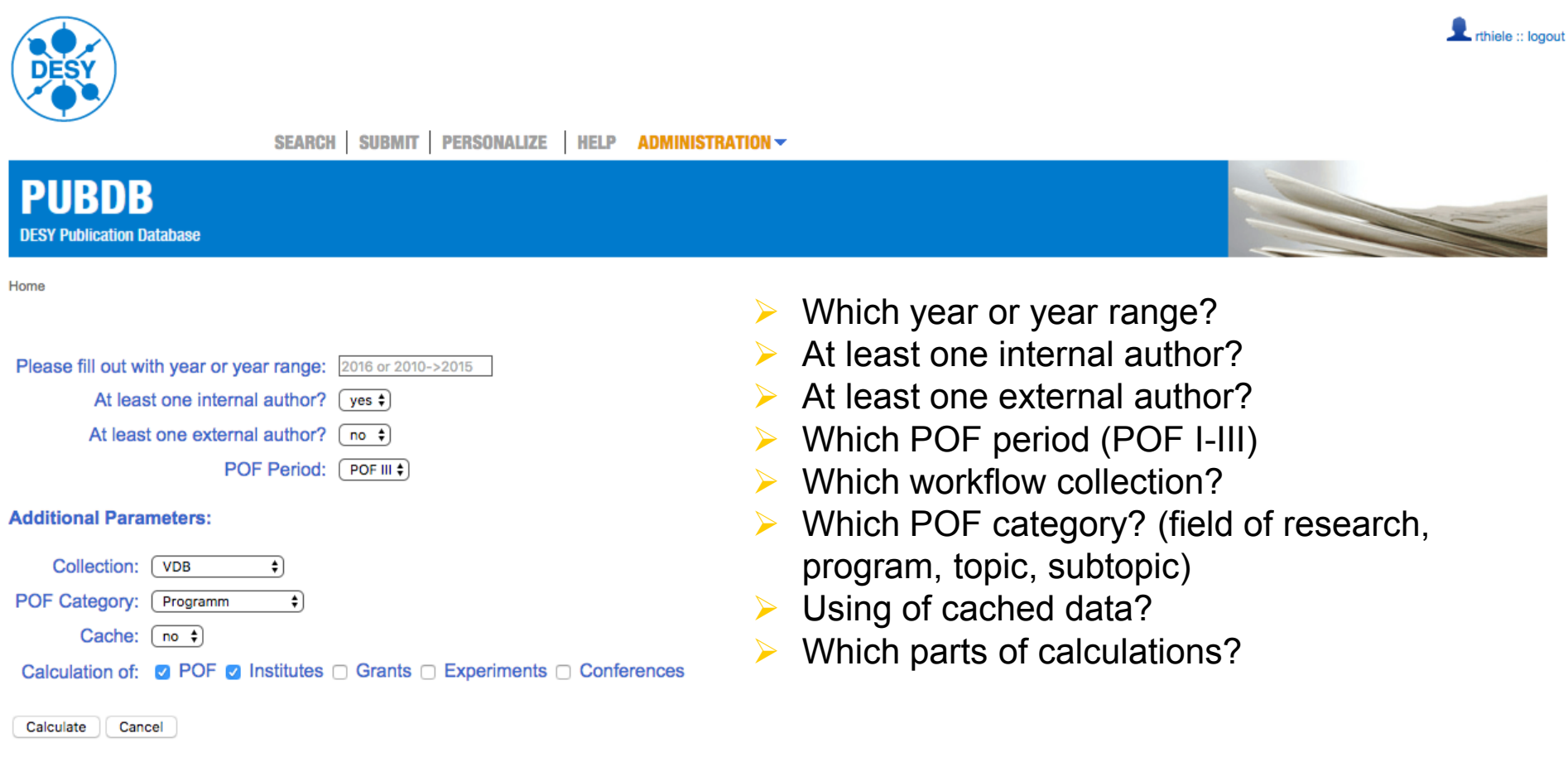

PUBDB :: Search :: Submit :: Personalize :: Help Powered by Invenio v1.1.6 | join2 v1703 Maintained by I.pubdb@desy.de

Impressum

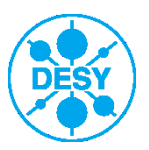

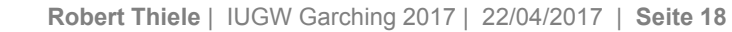